# **BOOKING FOR LEISURE (personal rental non business) WITH CDP# VIA HERTZ.COM**

1. Go t[o www.hertz.com;](http://www.hertz.com/)

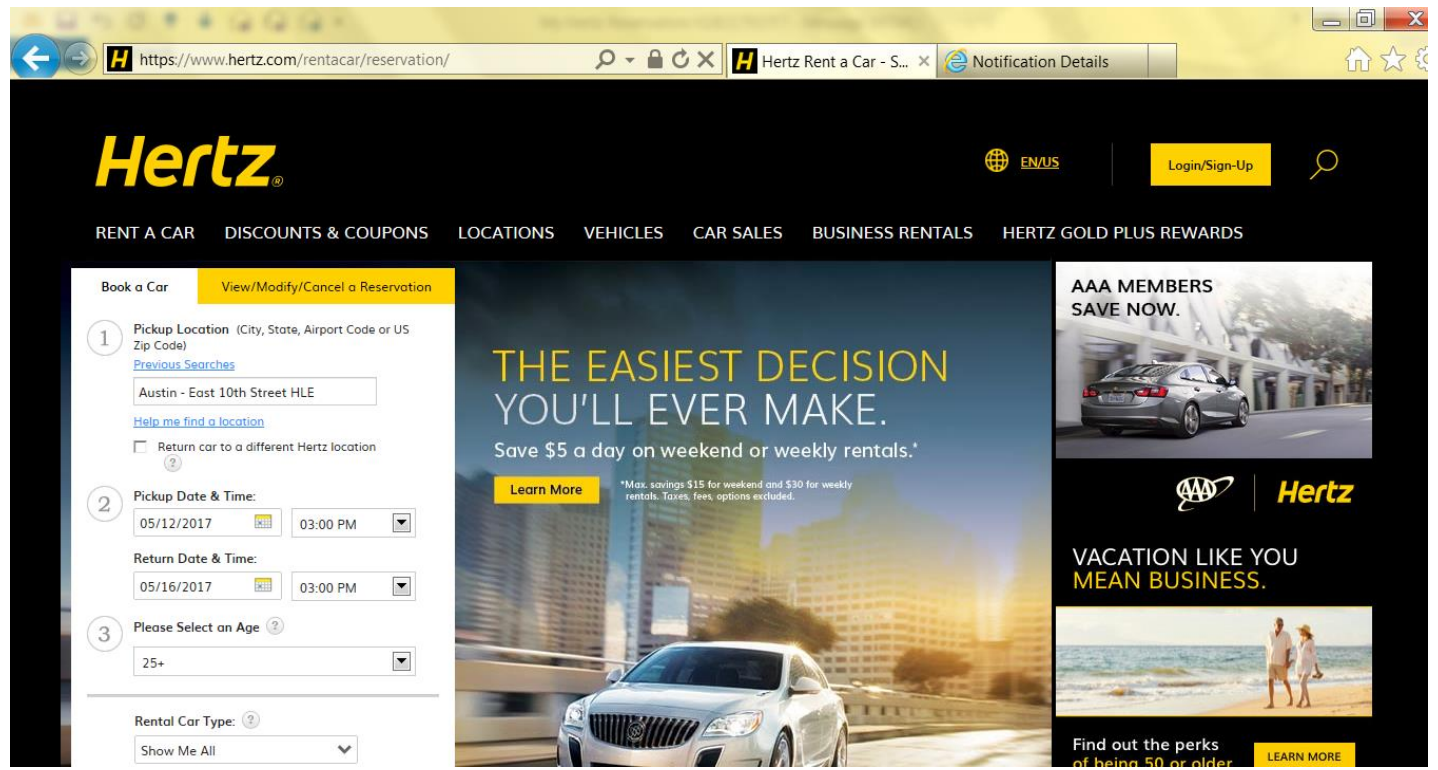

2. You will be sent to the reservation info screen. Enter all details about the reservation (i.e. pickup/drop location, date, time, and age of driver) You may search by zip code to locate nearest location; ENTER in the CDP# (corporate discount program number) ,select Leisure then Click submit;

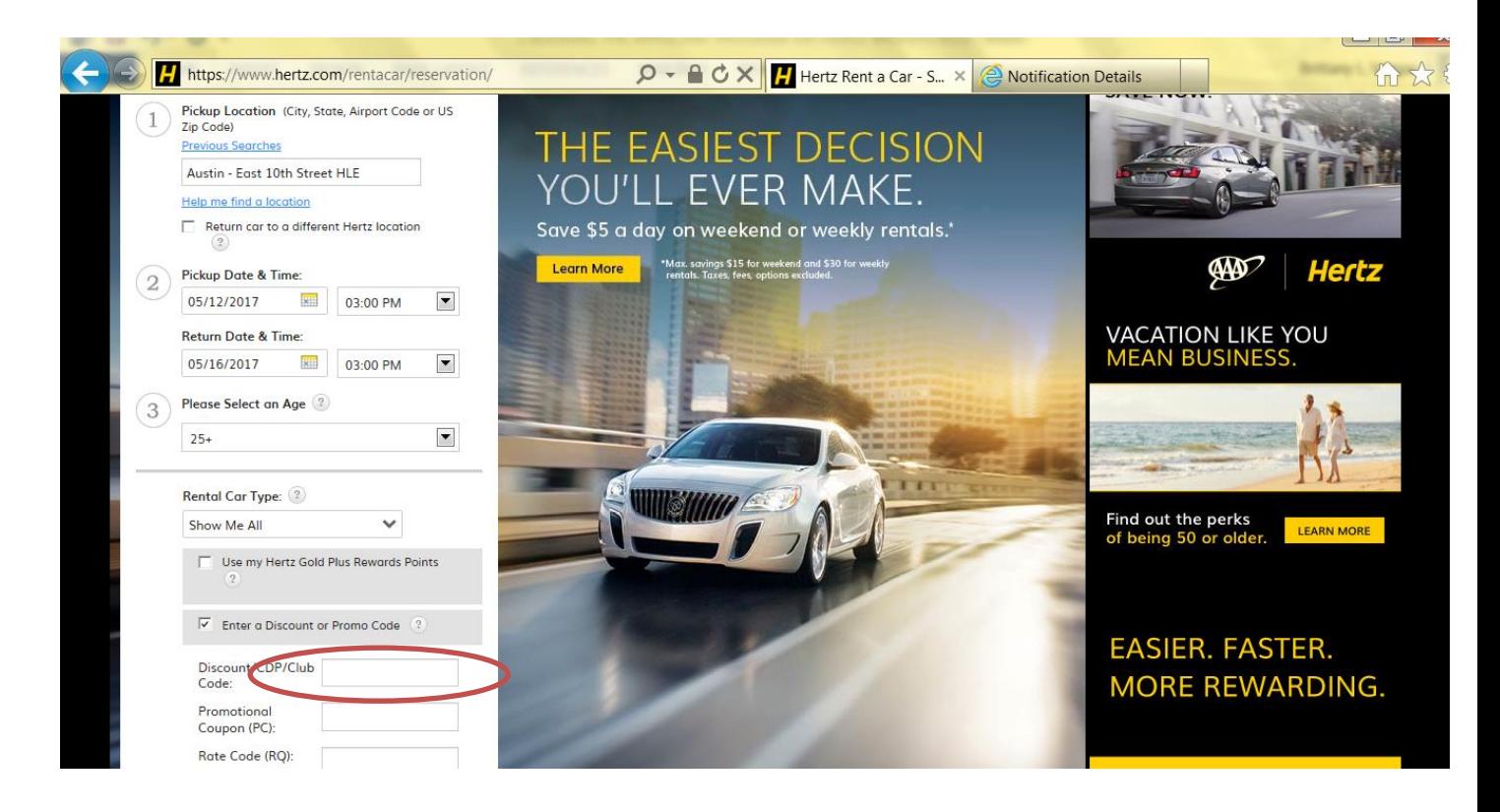

3. Accept Debit Card Terms Click OK

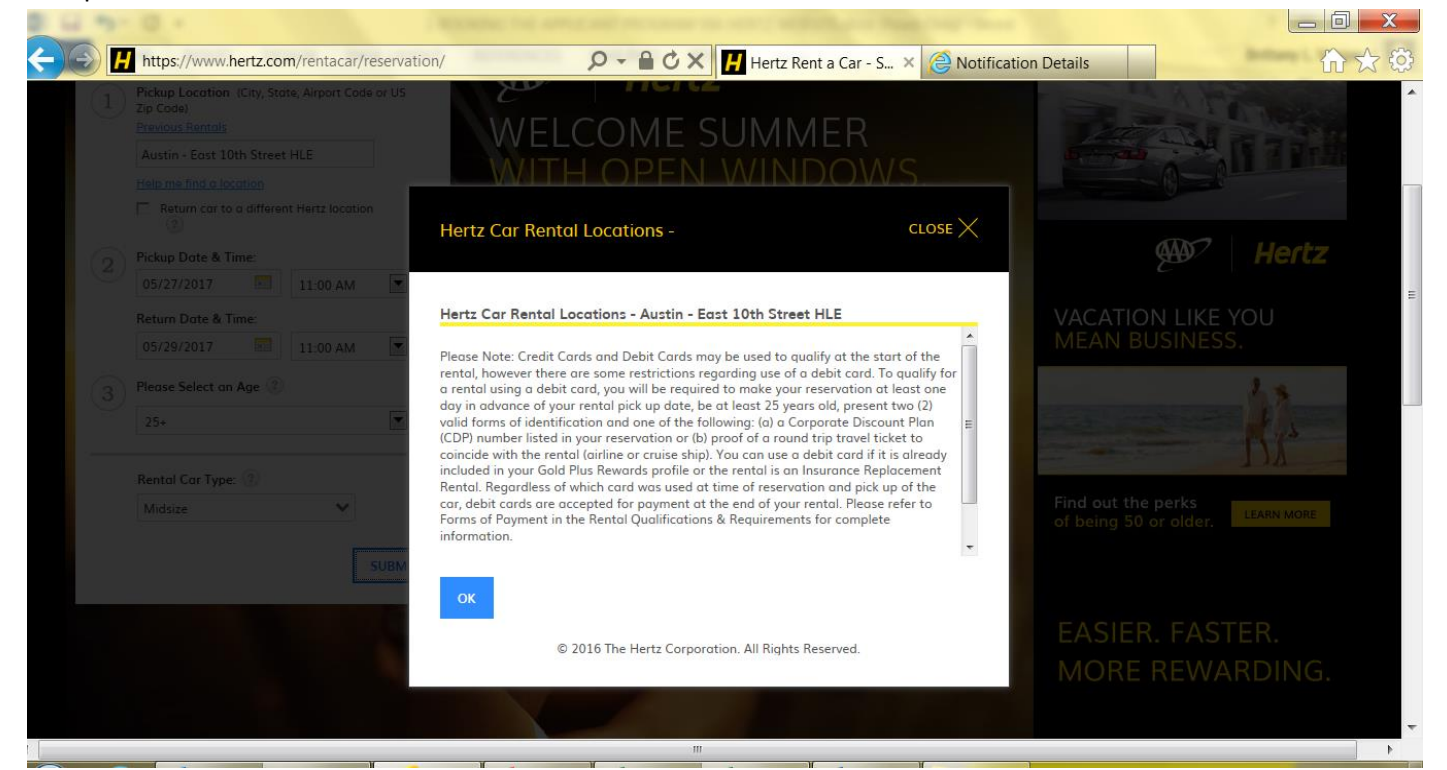

4. Next, choose the car type you want and click Select;

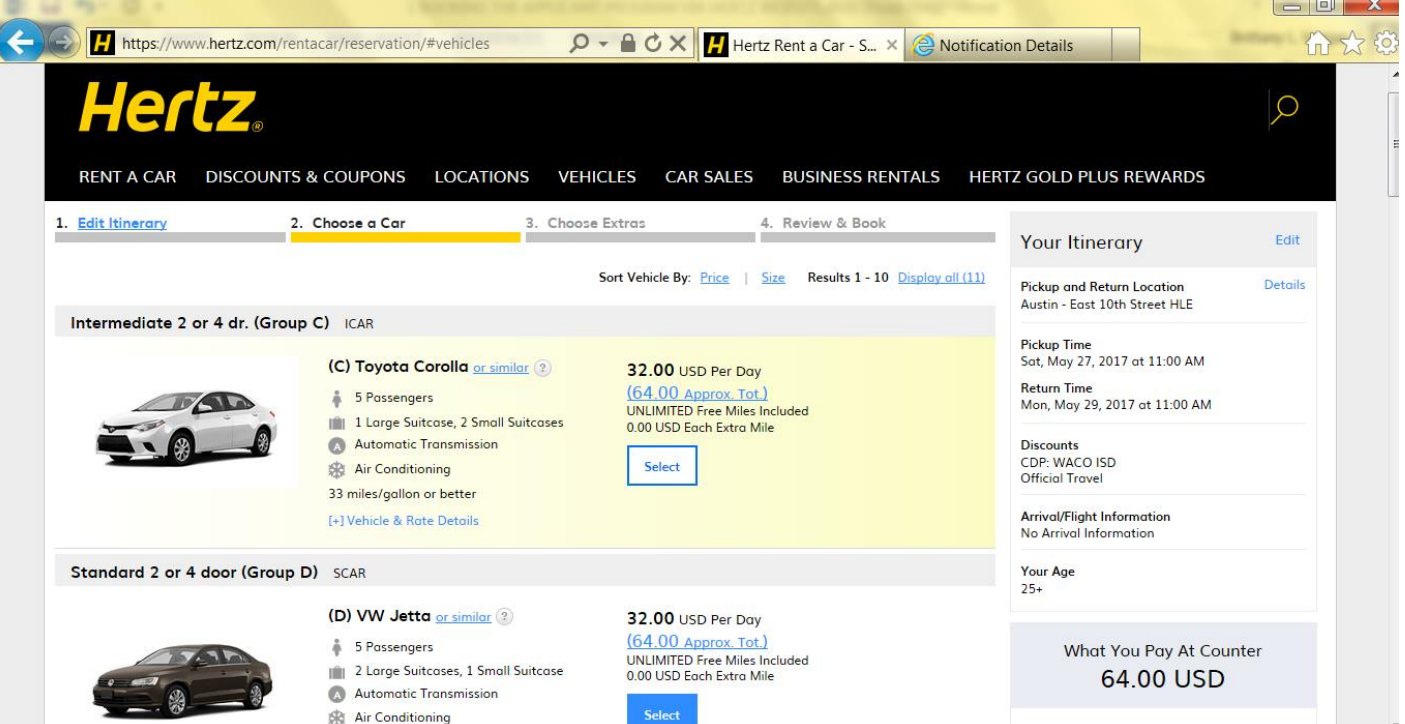

5. If you would like to add optional services, you may choose them on this screen. If LDW is included in your rate program there is no price listed. If pickup service is needed, please select here.

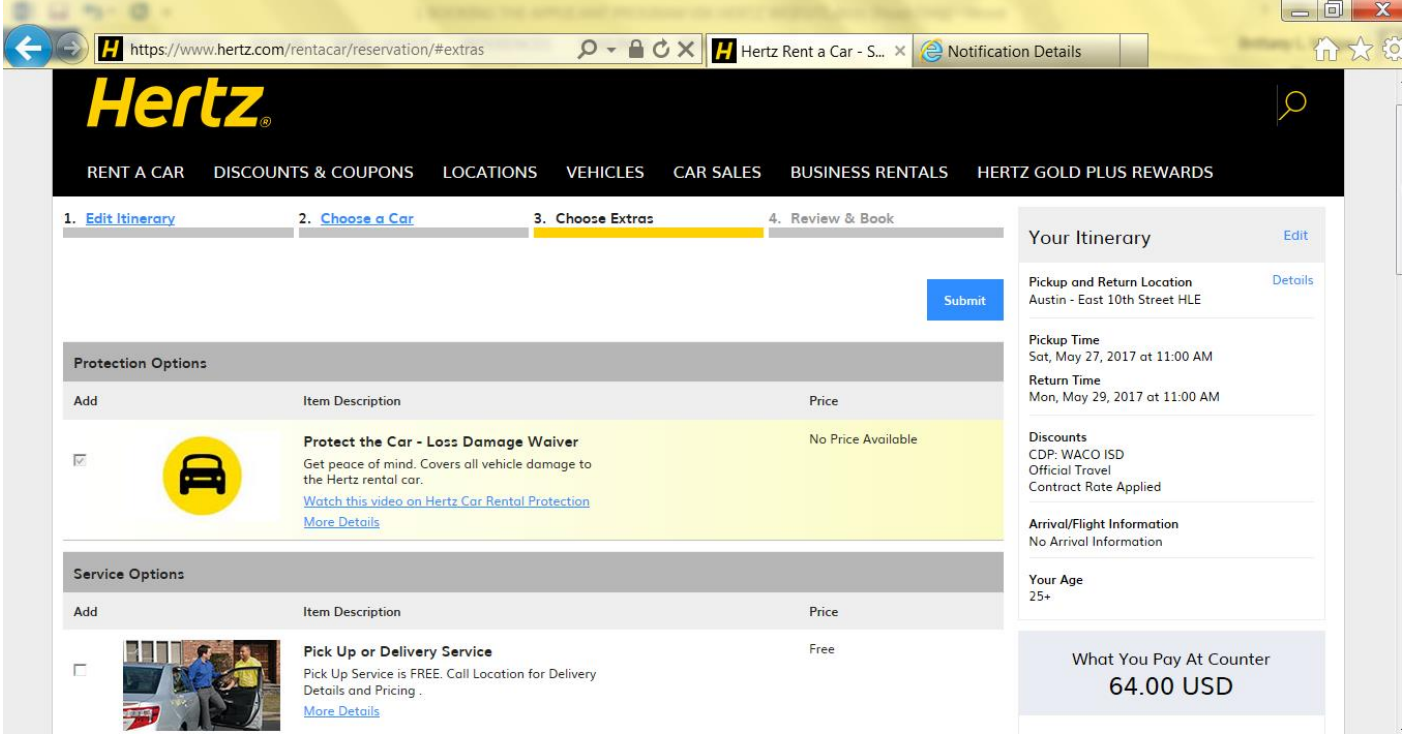

- 6. Click Submit;
- 7. Enter the renter's information; If you are renting at an airport and have the flight info, enter here so airport location is aware to wait for delays if needed. Click SUBMIT $\Box$  and  $\Box$

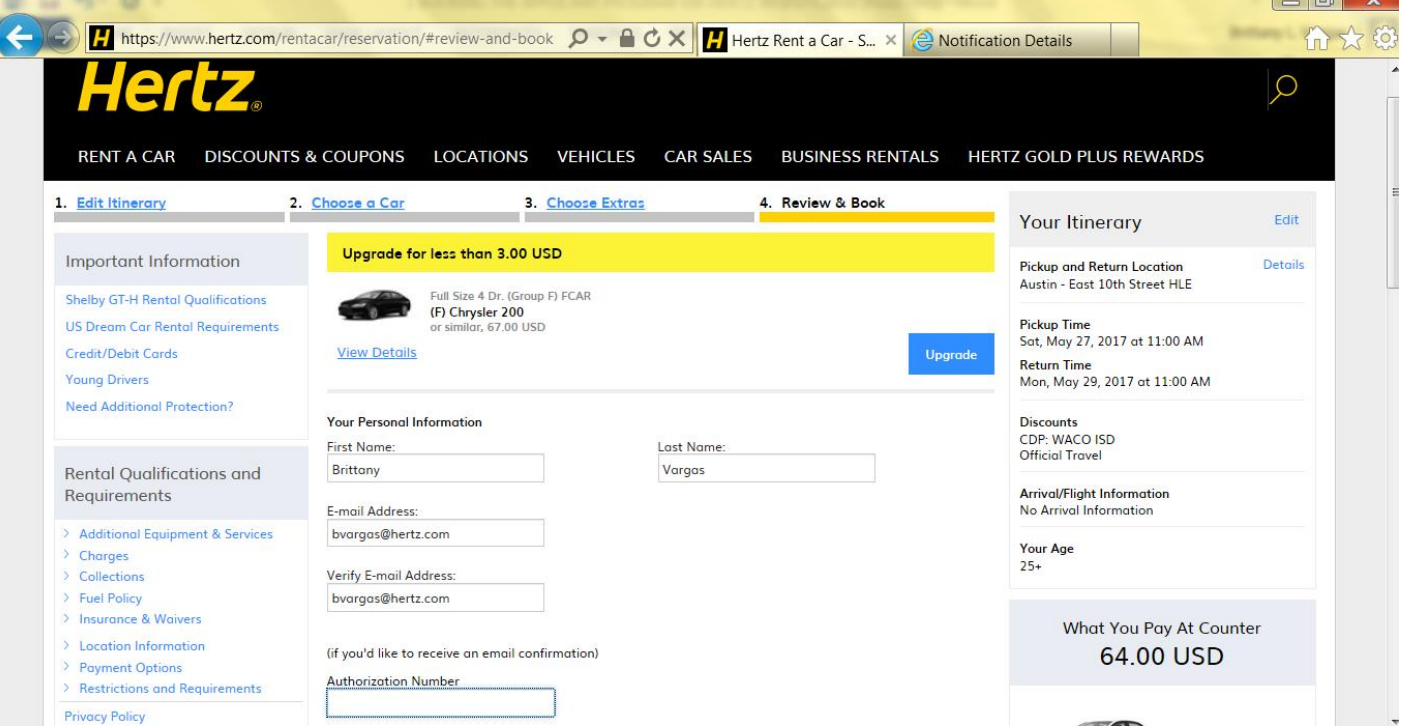

8. You will receive your confirmation number immediately.

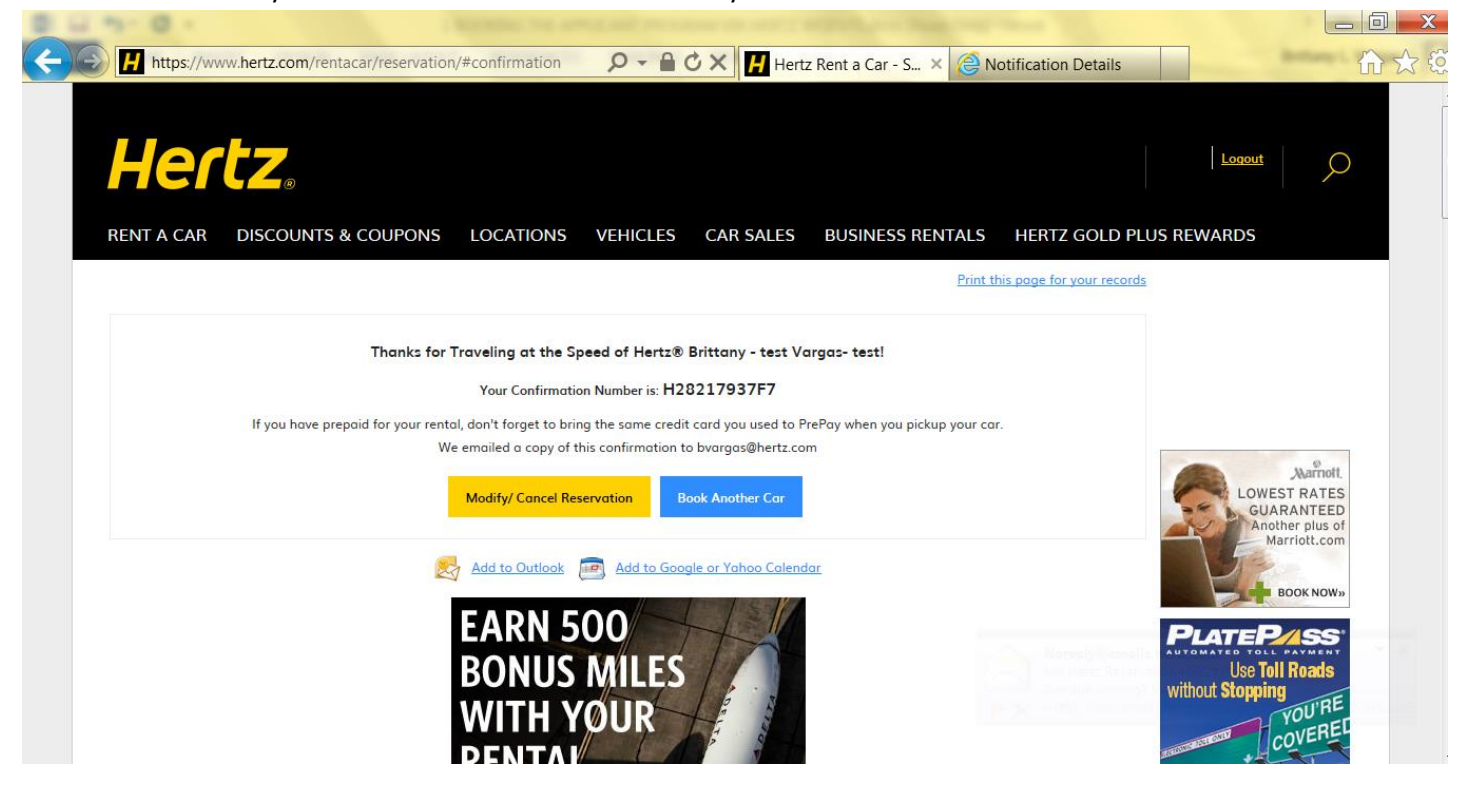

9. You will receive confirmation email as well with full itinerary and pricing ; you may refer to the link in your email at anytime to modify/cancel reservation with no additional fee.

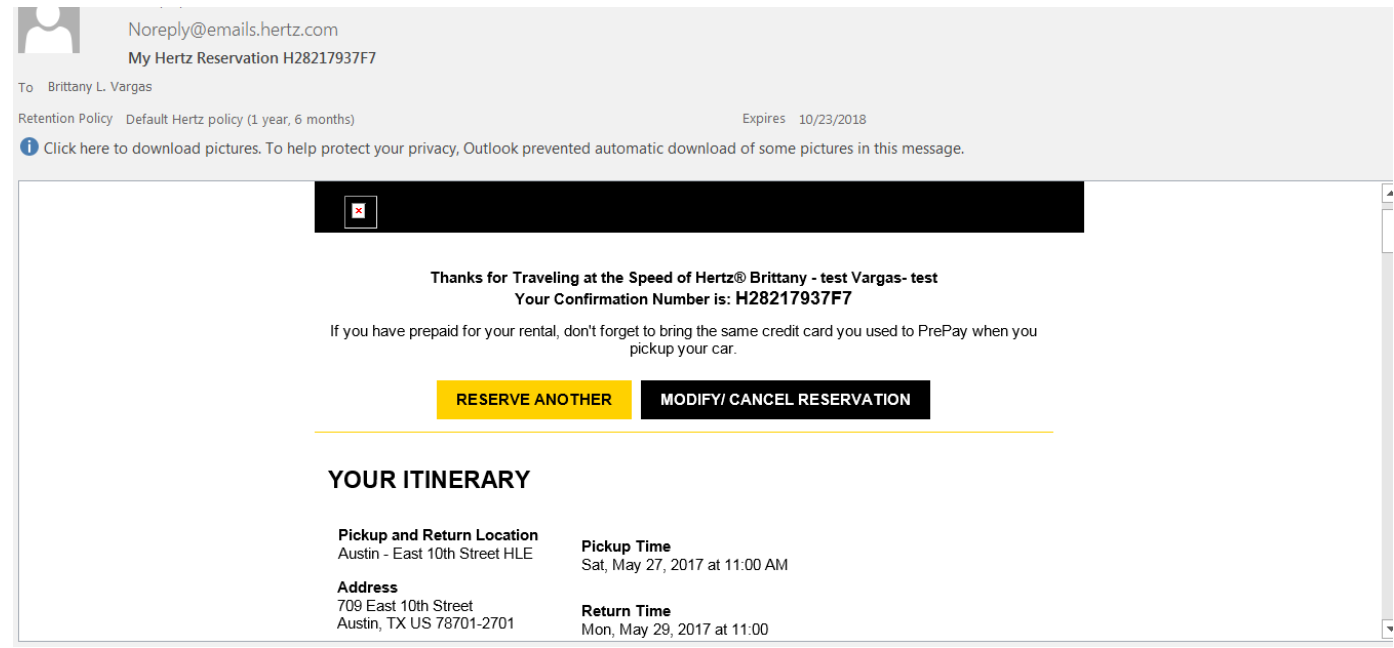

nours or Operation.<br>Mon-Fri 7:30AM-6:00PM<br>Sat 9:00AM-2:00PM<br>Sun Closed

**Location Type:** Corporate

**Phone Number:**  $(512)$  457-1583

Fax Number:<br>(512) 457-1573 Driving Instructions Arrival/Flight Information<br>No Arrival Information Your Age  $25+$ 

**Discounts**<br>CDP: WACO ISD<br>Official Travel

**Google Maps**<br>**AAA TripTik<sup>(R)</sup><br>NeverLost Online Trip Planning** 

## AMOUNT TO BE PAID AT TIME OF

#### $\vert$   $\times$

YOUR VEHICLE<br>Intermediate 2 or 4 dr. Group C ICAR

(C) Toyota Corolla or similar DISCOUNTS<br>CDP Name : WACO ISD

**Rate Details** 2 days at 32.00 USD 64.00 USD

#### Included

Loss Damage Waiver USD Vehicle Licensing Fee Recovery USD UNLIMITED Free Miles Included

### **TOTAL AVAILABLE OF HONAL HEMS**

 $\overline{\phantom{0}}$ 

 $\boxed{\blacktriangle}$ 

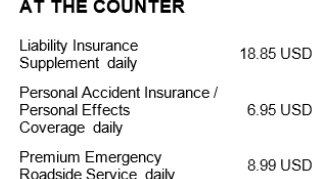

Optional Information<br>Rate Code : CR

Not Included<br>0.00 USD Each Extra Mile